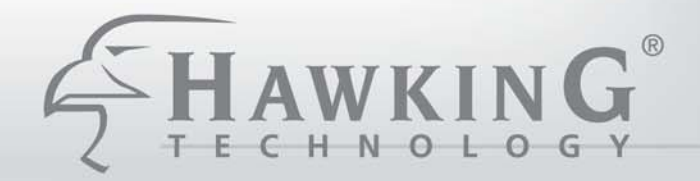

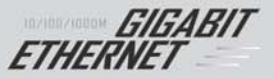

# **HGU1**

# **Gigabit USB Network Adapter**

# **HGU1**

**Gigabit USB Network Adapter** 

# **PACKAGE CONTENTS:**

- One USB Gigabit Network Adapter
- One USB Device Cable
- Installation Software (includes Drivers and User's Manual)
- Quick Installation Guide

# High Performance 10/100/1000M USB Network Adapter

**AGU1** 

The Hawking HGU1 10/100/1000Mbps USB Adapter is an ultimate high speed Internet solution for Laptop or Desktop users. The HGU1 Gigabit USB Ethernet Adapter enables you to plug into an available Universal Serial Bus port and connect your desktop or laptop with out the hassle of taking apart your computer. This device complies with USB Specification 1.0, 1.1, and 2.0. Also, the HGU1 is USB powered - no external power supply is needed.

Simply hook up Gigabit USB Adapter through the USB port and a standard Ethernet cable in the RJ-45 port and you will be networked within minutes

#### **FEATURES**

- \* Compliance with USB specification 1.0 and 1.1 and 2.0
- + 10M/100M/1000(Gigabit) Data Rate Auto-negotiation.
- Full-Duplex mode Doubles your network connection speed.
- \* Bus-powered No External Power Adapter required
- LED indicators Activity, Link, and Connection Speed
- Easy Installation Plug-and-Play compatibility

#### **SYSTEM REQUIREMENTS**

- An available USB port
- Windows XP or 2000
- CD-ROM Drive
- RJ-45 Ethernet cable
- 1000Base-T Gigabit Ethernet, 100Base-TX Fast Ethernet or 10BaseT Ethernet connection to your local area network

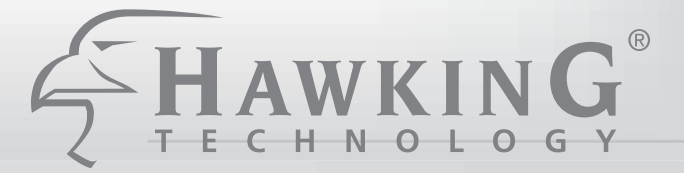

# **HGU1**

**BABBARY GALLERY** ETHERNET

**HGU1 Gigabit USB Auto-Negotiation Network Adapter**

## **ORDERING INFORMATION**

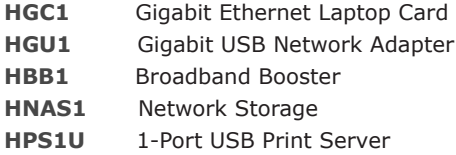

# **SPECIFICATIONS**

### **Network Specifications:**

- IEEE802.3 10BaseT,
- IEEE802.3u 100BaseTX
- IEEE802.3ab 1000Base-T
- Cat3/Cat5 UTP cable up to 328ft/100M

#### **Host Interface:**

- Hi-Speed USB 2.0, upstream Type B Port
- Power-Save mode supported

#### **LED Indicators:**

- 10M: Yellow & Green when connected and blinking when transmitting data.
- 100M: Green when connected and
- blinking when transmitting data.

• 1000M or Gigabit: Yellow when connected and blinking

• Transmit/Receive (Tx/Rx): Green

#### **Power:** USB Powered

- Operating Voltage 5V DC
- Operation Mode: 425mA (Max)
- Suspend Mode: 25mA (Max)

#### **Physical Dimensions:**

3.2"(L) x 2.2"(W) x1" (H)

#### **Certifications:**

- FCC Part 15 Class B,
- $\cdot$  CE
- VCCI

USB Gigabit Network Adapter

#### **HAWKING TECHNOLOGIES, INC**

**USA:Irvine, California**

**Sales:** 888.662.8828 or 949.790.0800 **Fax:** 949.790.0880

**Email:** sales@hawkingeurope.com **Email:** customersupport@hawkingeurope.com

#### **EUROPE: Rotterdam, The Netherlands**

**Sales:** 31-10-245-1600 **Fax:** 31-(0)10-245 1616

**Email:** sales@hawkingeurope.com **Email:** customersupport@hawkingeurope.com

#### **READY, NETWORK & GO!**

#### **Step 1 - Connect the HGU1 to your PC**

Connect the HGU1 Network Adapter to your Desktop PC's or Laptop's available USB Port via the included USB Cable.

#### **Step 2 - Hook up to your Ethernet LAN Connection.** Connect an Ethernet cable to the HGU1's RJ-45 Ethernet port.

#### **Step 3 - Configure and GO!**

Run the included Setup Wizard CD and follow the onscreen instructions to configure and use the HGU1 within minutes!

#### **NETWORK DIAGRAM:**

Maximize Your High Speed Internet Connection

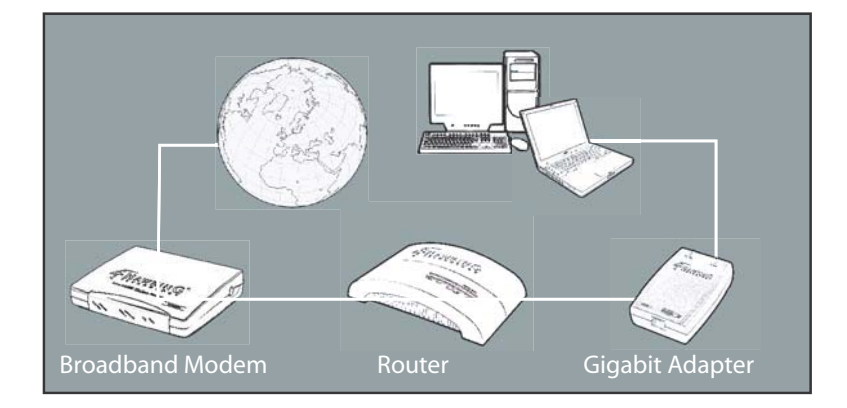

#### **PRODUCT OVERVIEW:**

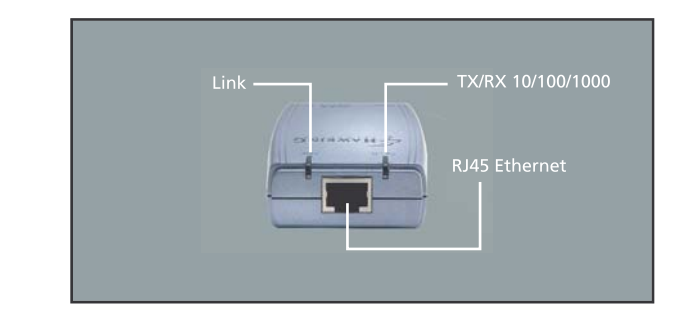

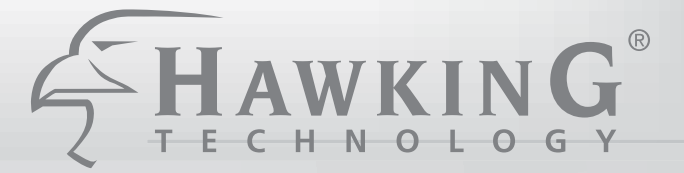

# **HGU1**

**BABBARA CHEABIT** ETHERNET

**HGU1 Gigabit USB Auto-Negotiation Network Adapter**

## **ORDERING INFORMATION**

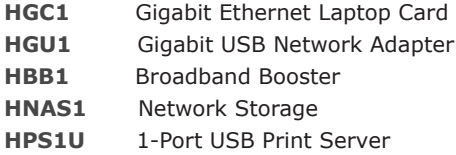

# **SPECIFICATIONS**

## **Network Specifications:**

- IEEE802.3 10BaseT,
- IEEE802.3u 100BaseTX
- IEEE802.3ab 1000Base-T
- Cat3/Cat5 UTP cable up to 328ft/100M

#### **Host Interface:**

- Hi-Speed USB 2.0, upstream Type B Port
- Power-Save mode supported

#### **LED Indicators:**

- 10M: Yellow & Green when connected and blinking when transmitting data.
- 100M: Green when connected and
- blinking when transmitting data.

• 1000M or Gigabit: Yellow when connected and blinking

• Transmit/Receive (Tx/Rx): Green

#### **Power:** USB Powered

- Operating Voltage 5V DC
- Operation Mode: 425mA (Max)
- Suspend Mode: 25mA (Max)

#### **Physical Dimensions:**

3.2"(L) x 2.2"(W) x1" (H)

#### **Certifications:**

- FCC Part 15 Class B,
- $\cdot$  CE
- VCCI

USB Gigabit Network Adapter

#### **HAWKING TECHNOLOGIES, INC**

**USA:Irvine, California**

**Sales:** 888.662.8828 or 949.790.0800 **Fax:** 949.790.0880

**Email:** sales@hawkingeurope.com **Email:** customersupport@hawkingeurope.com

#### **EUROPE: Rotterdam, The Netherlands**

**Sales:** 31-10-245-1600 **Fax:** 31-(0)10-245 1616

**Email:** sales@hawkingeurope.com **Email:** customersupport@hawkingeurope.com

#### **READY, NETWORK & GO!**

#### **Step 1 - Connect the HGU1 to your PC**

Connect the HGU1 Network Adapter to your Desktop PC's or Laptop's available USB Port via the included USB Cable.

#### **Step 2 - Hook up to your Ethernet LAN Connection.** Connect an Ethernet cable to the HGU1's RJ-45 Ethernet port.

#### **Step 3 - Configure and GO!**

Run the included Setup Wizard CD and follow the onscreen instructions to configure and use the HGU1 within minutes!

### **NETWORK DIAGRAM:**

Maximize Your High Speed Internet Connection

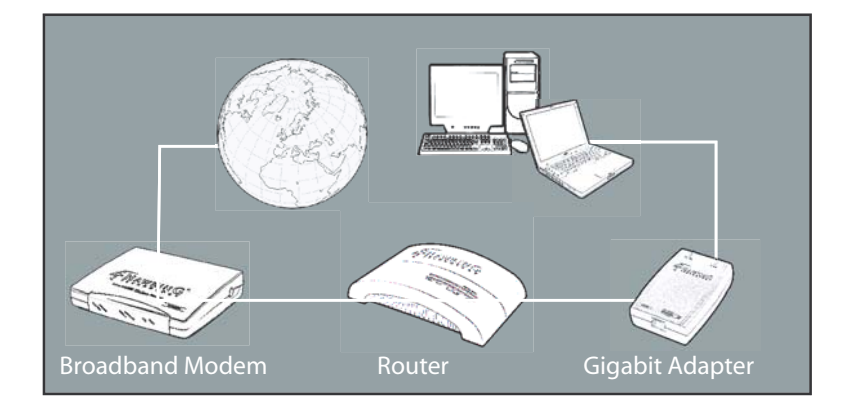

# **PRODUCT OVERVIEW:**

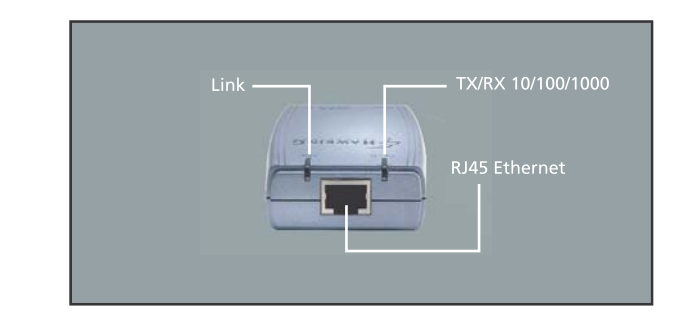